# ARCTAN

#### **PURPOSE**

Compute the arctangent for a variable or parameter.

### **DESCRIPTION**

The arctangent is the angle whose tangent is equal to the given value. The returned value is in the range  $-\pi/2$  to  $\pi/2$ . By default, the angle is returned in radian units. To use degree values, enter the command ANGLE UNITS DEGREES (ANGLE UNITS RADIANS resets it).

### **SYNTAX**

```
 LET < y2 > = ARCTAN(< y1 >) \\ where < y1 > is a number, parameter, or variable; \\ < y2 > is a variable or a parameter (depending on what < y1 > is) where the computed arctangent value is stored; and where the <SUBSET/EXCEPT/FOR qualification> is optional.
```

#### **EXAMPLES**

```
LET A = ARCTAN(-2)
LET A = ARCTAN(A1)
LET X2 = ARCTAN(X1-4)
```

#### **DEFAULT**

None

### **SYNONYMS**

None

### **RELATED COMMANDS**

ARCCOS = Compute arccosine.

ARCCOSH = Compute hyperbolic arccosine.
ARCCOT = Compute arccotangent.

ARCCOTH = Compute hyperbolic arccotangent.

ARCCSC = Compute arccosecant.

ARCCSCH = Compute hyperbolic arccosecant.

ARCSEC = Compute secant.

ARCSECH = Compute hyperbolic arcsecant.

ARCSIN = Compute arcsine.

ARCSINH = Compute hyperbolic arcsine.

ARCTANH = Compute hyperbolic arctangent.

## **APPLICATIONS**

Trigonometry

### IMPLEMENTATION DATE

Pre-1987

# **PROGRAM**

X1LABEL TAN(Y)
Y1LABEL ANGLE (RADIANS)
TITLE ARCTAN(X) FOR X = -10 TO 10
PLOT ARCTAN(X) FOR X = -10 .1 10

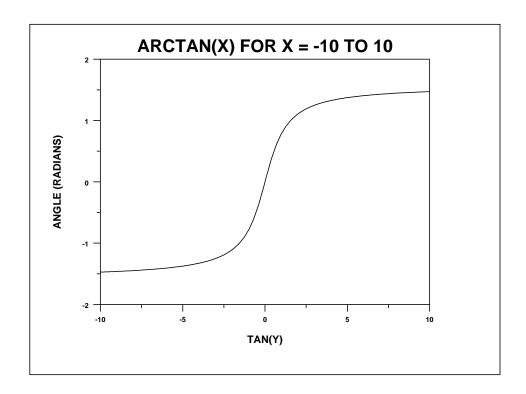